Programarea calculatoarelor

## Funcții de intrare/ieșire

Marius Minea

15 aprilie 2008

char \*fgets(char \*s, int size, FILE \*stream); //decl. in stdio.h Citește până la (și inclusiv) linie nouă \n, dar max. size-1 caractere pune linia în tabloul s, adaugă '\0' la sfârșit Exemplu: char tab[80]; fgets(tab, 80, stdin); Parametrul al treilea: un fișier (discutăm ulterior); pentru a citi de la intrarea standard, folosim identificatorul stdin (din stdio.h).

ATENȚIE! fgets returnează NULL dacă n-a citit nimic (sfârșit de fișier) la succes: returnează chiar adresa primită parametru (deci nenulă)  $\Rightarrow$  Testăm de rezultat nenul pentru a sti dacă s-a citit cu succes: Exemplu: citire  $+$  afișare linie cu linie până la sfârșitul intrării

char s[81]; while (fgets(s, 81, stdin)) printf("%s", s);

liniile mai lungi de 80 de caractere se citesc/afișează pe bucăți

 $ATENJIE!$  NU folosiți funcția gets ! Nu se poate specifica lungimea maxim disponibilă  $\Rightarrow$  se poate depăși zona de memorie alocață!  $\Rightarrow$ program abandonat, corupere de memorie, vulnerabilități de securitate Programarea calculatoarelor. Curs 8 Marius Minea

int printf(const char\* format,  $\ldots$ ); // tipărire formatată restul parametrilor: valorile de tipărit (orice expresii) returnează: nr. de caractere tipărite: specificatori de format: %c char, %d decimal, %f float, %p pointer, %s sir, %u unsigned, %x heXa int scanf(const char\* format,  $\ldots$ ); // citire formatată restul parametrilor: *adresele* variabilelor de citit &

Exemple: int n; scanf("%d", &n); float a[4]; scanf("%f", &a[2]); Format: ca printf, cu unele diferențe. Ex. %f float, %1f double returnează: numărul variabilelor citite (atribuite) (NU valoarea!), sau EOF dacă apare o eroare de intrare înainte de citirea primei variabile

 $\Rightarrow$  folosim rezultatul pentru a testa dacă s-au citit cele dorite: int n; if (scanf("%d",  $\&$ n)==1) {/\* s-a citit\*/} else {/\* eroare \*/}  $ATENJIE!$  Utilizatorul poate introduce *orice* și *oricât*  $\Rightarrow$  la orice citire (fgets, getchar, scanf etc.) rezultatul returnat trebuie testat!

Pe lângă specificatori, șirul de format poate avea caractere obișnuite la printf: se tipăresc; la scanf: trebuie să apară în intrare unsigned z, l, a; scanf("%u.%u.%u", &z, &l, &a); // 15.4.2008 cu . scanf citește până când intrarea nu corespunde formatului, apoi revine Restul variabilelor nu se atribuie; caracterele necitite rămân în intrare Exemplu: int x, y; intrare: 123A scanf("%d%d",  $kx$ ,  $ky$ ); returnează 1;  $x = 123$ , y: necitit; rămas: A scanf("%d%x",  $kx$ ,  $ky$ ); returnează 2;  $x = 123$ , y:  $0 \times A$  (10) ⇒ trebuie *consumată intrarea* înainte de a solicita din nou date int m, n; printf("Introduceți două numere: "); while (scanf("%d%d",  $\&$ m,  $\&$ n) != 2) { // cat timp nu e corect while (getchar() !=  $\lambda n'$ ); // consumă restul liniei printf("mai încercați o dată: "); } 1 acum putem folosi m și n din 1 acum putem folosi m și n din 1 acum putem folosi m și n din 1 acum putem folosi m și n din 1 acum putem folosi m și n din 1 acum putem folosi m și n din 1 acum putem folosi m și n din 1 a Programarea calculatoarelor. Curs 8 Marius Minea

Citirea unui caracter: char c; scanf("%c", &c); testați rezultatul  $(1?)$ Mai simplu: int  $c = getchar$ ; if (c != EOF) // are valoare de char Citirea mai multor caractere: într-un tablou (șir), în limitele acestuia: – un *număr fix de caractere*: char s[80]; scanf("%80c", s); orice caractere, inclusiv spatii albe; NU adaugă '\0' la sfârsit – un cuvânt (orice până la spațiu alb) char s[80]; scanf("%79s", s); consumă și ignoră spații albe inițiale; adaugă '\0' la sfârșit – sir dintr-o multime de caractere  $\gamma$  (lung[permise] char a[33]; scanf("%32[A-Za-z\_]", a); max. 32 litere sau \_ – șir cu excepția unor caractere  $\gamma$  (lung[^excluse] char t $[81]$ ; scanf("%80 $[^{\frown}, .0-9]$ ", t); max. 80, până la cifră, sau. ATENȚIE! Numele de tablou e o adresă, nu mai trebuie pus & E *obligatorie lungimea* între % și s  $[]$   $[^]$  (-1 față de tablou, pt. '\0') lipsa e o *eroare gravă*  $\Rightarrow$  corupere de memorie, atacuri de securitate Formatul s citește cuvânt (până spații), nu linie! Formatul  $\Box$  NU e  $\Box$ s Programarea calculatoarelor. Curs 8 Marius Minea – formatele *numerice* și s consumă (sar peste) spații albe inițiale "%d%d" doi întregi separați și eventual precedați de spații albe  $-$  formatele c  $\lceil$   $\rceil$   $\lceil$   $\rceil$   $\rceil$  nu sar peste spatii albe; ele nu au rol special – un spațiu alb în șirul de format consumă *oricâte* spații albe din intrare scanf(" "); consumă toate spațiile albe până la primul alt caracter "%c %c" citește caracter arbitrar, consumă spații, citește alt caracter "%d %f" același efect ca "%d%f" (spațiile sunt permise oricum) Atenție! "%d " : după număr consumă spații până la altceva!

 $-$  un număr între % și caracterul de format limitează caracterele citite %4d întreg din cel mult 4 caractere (spațiile inițiale nu contează)

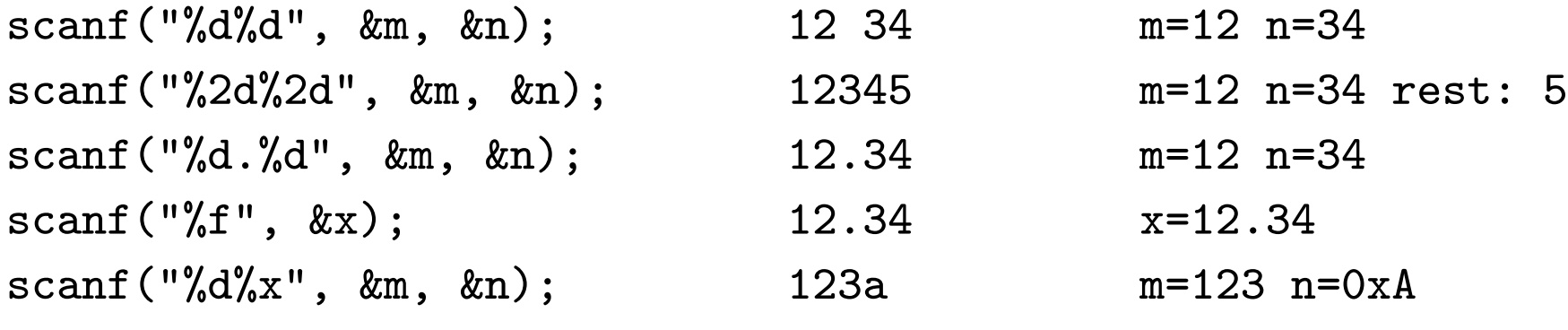

## Specificatori de format în scanf

- %d: ˆıntreg zecimal cu semn
- $%$ i: întreg zecimal, octal (0) sau hexazecimal (0x, 0X)
- %o: întreg în octal, precedat sau nu de 0
- %u: întreg zecimal fără semn
- %x, %X: întreg hexazecimal, precedat sau nu de 0x, 0X
- %c: orice caracter; nu sare peste spații (doar " %c")
- %s: șir de caractere, până la primul spațiu alb. Se adaugă '\0'.
- %a, %A, %e, %E, %f, %F, %g, %G: real (posibil cu exponent)
- $%p:$  pointer, în formatul tipărit de printf
- %n: scrie în argument (int \*) nr. de caractere citite până în prezent;
- nu citește nimic; nu incrementează nr. de câmpuri convertite/atribuite
- $\S$ […]: șir de caractere din mulțimea indicată între paranteze
- $\S$ [ $\cdot \cdot \cdot$ ]: șir de caractere exceptând mulțimea indicată între paranteze %%: caracterul procent

## Specificatori de format în printf

- %d, %i: întreg zecimal cu semn
- %o: întreg în octal, fără 0 la început
- %u: întreg zecimal fără semn
- $x, x'$ x; întreg hexazecimal, fără 0x/0X; cu a-f pt.  $x, A-F$  pt.  $x$

%c: caracter

- %s: șir de caractere, până la '\0' sau nr. de caractere dat ca precizie
- %f, %F: real fără exp.; precizie implicită 6 poz.; la precizie 0: fără punct
- %e, %E: real, cu exp.; precizie implicită 6 poz.; la precizie 0: fără punct
- %g, %G: real, ca %e, %E dacă exp.  $<$  -4 sau  $>$  precizia; altfel ca %f.

Nu tipărește zerouri sau punct zecimal în mod inutil

- %a, %A: real hexazecimal cu exponent zecimal de 2:  $0xh.hhh$ p $\pm d$
- %p: pointer, în format dependent de implementare (tipic: hexazecimal)
- %n: scrie în argument (int \*) nr. de caractere scrise până în prezent;
- %%: caracterul procent

Directivele de formatare pot avea optional și alte componente:

% fanion dimensiune . precizie modificator tip Fanioane: \*: câmpul este citit, dar nu e atribuit (e ignorat) (scanf) -: aliniază valoarea la stânga, la dimensiunea dată (printf) +: pune + înainte de număr pozitiv de tip cu semn (printf) spațiu: pune spațiu înainte de număr pozitiv de tip cu semn (printf) 0: completează cu 0 la stânga până la dimensiunea dată (printf) Modificatori:

hh: argumentul este char (pt. diouxXn)

char c; scanf("%hhd",  $\&c$ ); // intrare: 123, c = 123 pe 1 octet dar: char c; scanf("%c", &c); // intrare: 123,  $c = '1'$  (49 ASCII) h: argumentul este short (pt. diouxXn), ex. %hd

- l: arg. este long (pt. diouxXn), ex. long n; scanf("%ld", &n);
	- sau double (pt. aAeEfFgG), ex. double x; scanf("%lf", &x);
- ll: argumentul este long long (pt. diouxXn)
- L: argumentul este long double (pt. aAeEfFgG)

Dimensiune: un număr întreg

scanf: numărul *maxim* de caractere citit pentru argumentul respectiv printf: numărul *minim* de caractere pe care se scrie argumentul (aliniat la dreapta și completat cu spații, sau conform modificatorilor)

Precizie: doar în printf; punct. urmat de un număr întreg opțional (dacă apare doar punctul, precizia se consideră 0) numărul *minim* de cifre pentru diouxX (completate cu 0) numărul de cifre zecimale pentru Eef / cifre semnificative pentru Gg printf("|%7.2f|", 15.234); | 15.23| 2 zecimale, 7 caract. total numărul *maxim* de caractere de tipărit dintr-un șir (pentru s) char m[3]="ian"; printf("%.3s", m); (util pt. șir neterminat în '\0')

În printf, în locul dimensiunii și/sau preciziei poate apare  $*$ Atunci dimensiunea se obține din argumentul următor:

printf("%.\*s", max, s); scrie cel mult max caractere din șir

Scriere de numere reale în diverse formate: printf("%f\n", 1.0/1100); // 0.000909 : 6 pozitii zecimale printf("%g\n", 1.0/1100); // 0.000909091 : 6 poz. semnificative printf("%g\n", 1.0/11000); // 9.09091e-05 : 6 poz. semnificative printf("%e\n", 1.0); // 1.000000e+00 : 6 cifre zecimale printf("%f\n", 1.0); // 1.000000 : 6 cifre zecimale printf("%g\n", 1.0);  $\qquad$  // 1 : fara punct zecimal, zerouri inutile printf("%.2f\n", 1.009);  $\qquad$  // 1.01: 2 cifre zecimale printf("%.2g\n", 1.009);  $\qquad$  // 1: 2 cifre semnificative Scriere de numere întregi în formă de tabel:

printf("|%6d|", -12); | -12| printf("|% d|", 12); | 12| printf("|%-6d|", -12); |-12 | printf("|%06d|", -12); |-00012| printf("|%+6d|", 12); | +12|

Scriere pe total 20 de poziții (printf returnează nr. de caractere scrise) int m, n, len =  $print("%d", m); print("%*d", 20-len, n);$ 

– două caractere separate de un singur spațiu (citit și ignorat cu %\*1[]) char c1, c2; if (scanf("%c%\*1[ ]%c", &c1, &c2) == 2)  $\{/*$  etc \*/} – citirea unui ˆıntreg cu exact 4 cifre: unsigned n1, n2, x; if (scanf("  $\ln\frac{2\pi}{3}$  /\* etc \*/  $(\gamma_n$  numără caracterele citite; stocăm contor în n1, n2, apoi scădem) – citește/verifică un cuvânt care trebuie să apară în intrare int nr=0; scanf("http://%n", &nr); if (nr == 7) { /\*apare, s-a citit tot\*/ } else { /\*nu ajunge la formatul %n, nr ramane cu val. dinainte 0\*/ } – ignoră până la (exclusiv) caracter anume (ex. \n): scanf("%\*[^\n]");

Testați după numărul dorit de variabile citite, nu doar număr nenul! if  $(\text{scant}(\sqrt[n]{d^n}, \&n) == 1)$   $\qquad \qquad$  si nu doar  $\qquad$  if  $(\text{scant}(\sqrt[n]{d^n}, \&n))$ scanf poate returna și EOF care e diferit de zero !

Pentru numere întregi, testați și depășirea, folosind extern int errno; #include <errno.h> // declară errno + constante pt. clase de erori if  $(scanf("%d", \&x) == 1)$  // testam si resetam errno pt. depasire if (errno ==  $ERANGE$ ) { printf("numar prea mare"); errno = 0; }